## **Dynamiskt minne på heapen**

```
Standardfunktioner malloc, calloc, realloc och free i <stdlib.h>
size t är definierad i \ltstddef.h> som en heltalstyp med maxvärde >= 65535
Typen void * betecknar en pekare som kan typomvandlas till och från varje annan pekartyp.
```

```
void *malloc(size t size); \frac{1}{2} // ger oinitierat utrymme
double *p = (double *) malloc(100 * sizeof(double));
```

```
void *calloc(size t n, size t size); // ger nollställt utrymme
double *p = (double *) calloc(100, sizeof(double));
```

```
void *realloc(void *ptr, size t size); // ger större utrymme
*p = (double *) realloc(p, 200 * sizeof(double));
```
malloc, calloc och realloc ger NULL om det inte fanns tillräckligt med minne.

```
void free(void *ptr); // återlämnar allokerat minne
free(p);
```
## **Vanliga fel vid användning av pekare:**

- 1. utnyttjar en pekare som är oinitierad eller innehåller värdet NULL
- 2. utnyttjar en s.k. *kvardröjande pekare*, som pekar på ett minnesutrymme som tidigare varit allokerat men som blivit frisläppt
- 3. frisläpper inte minnesutrymme som inte längre behövs

```
 // Ex fel av typ 1
 char a[10];
 char *p;
*a = 'X'; // OK! a[0] = 'X'
*p = 'X'; // Exekveringsfel!
```
// "a och p har ju samma typ"

```
// Ex fel av typ 2
char *read_line(int max) // Felaktig funktion!!!
{
  char a[1000]; // Minnesutrymme på stacken
  char c;
  int i = 0; 
 while (i < max-1 & (c = getchar()) != ' \n\times) {
  a[i] = c;i++;
  } 
 a[i] = ' \ 0'; return a; // Retur av kvardröjande pekare
}
```

```
// Ex fel av typ 3
char *read_line(int max) // Olämplig funktion!!!
{
  char a[1000]; // Minnesutrymme på stacken
  char c;
 int i = 0;while (i < max-1 && (c = getchar()) != ' \n\times) {
   a[i] = c;i++;
  } 
 a[i] = ' \ 0';char *res = (char * ) malloc((i+1)*sizeof (char);
   strcpy(res, a);
   return res; // Retur av pekare till heap
}
```

```
// Hur gör man då?
void read_line(char *a, int max) 
{
   char c;
  int i = 0;while (i < max-1 & (c = qetchar()) != ' \n\times ) {
    a[i] = c;i++; } 
  a[i] = ' \n\sqrt{0'};
}
// Anroparen ansvarar för minnesutrymmet
char b[30];
```

```
read_line(b, sizeof b);
```
## **Pekare till funktioner**

```
 double (*funkptr)(double);
 double trippel(double x) {
   return 3 * x; }
funkptr = triple1; double resultat;
resultat = funkptr(7.3);
```
Användningsområden:

- Parametrar till generella (matematiska) funktioner
- Callback-funktioner i grafiska användargränssnitt (jfr lyssnare i Java)
- Avbrottsrutiner vid maskinnära programmering

Ex. Beräkna integral av godtycklig funktion

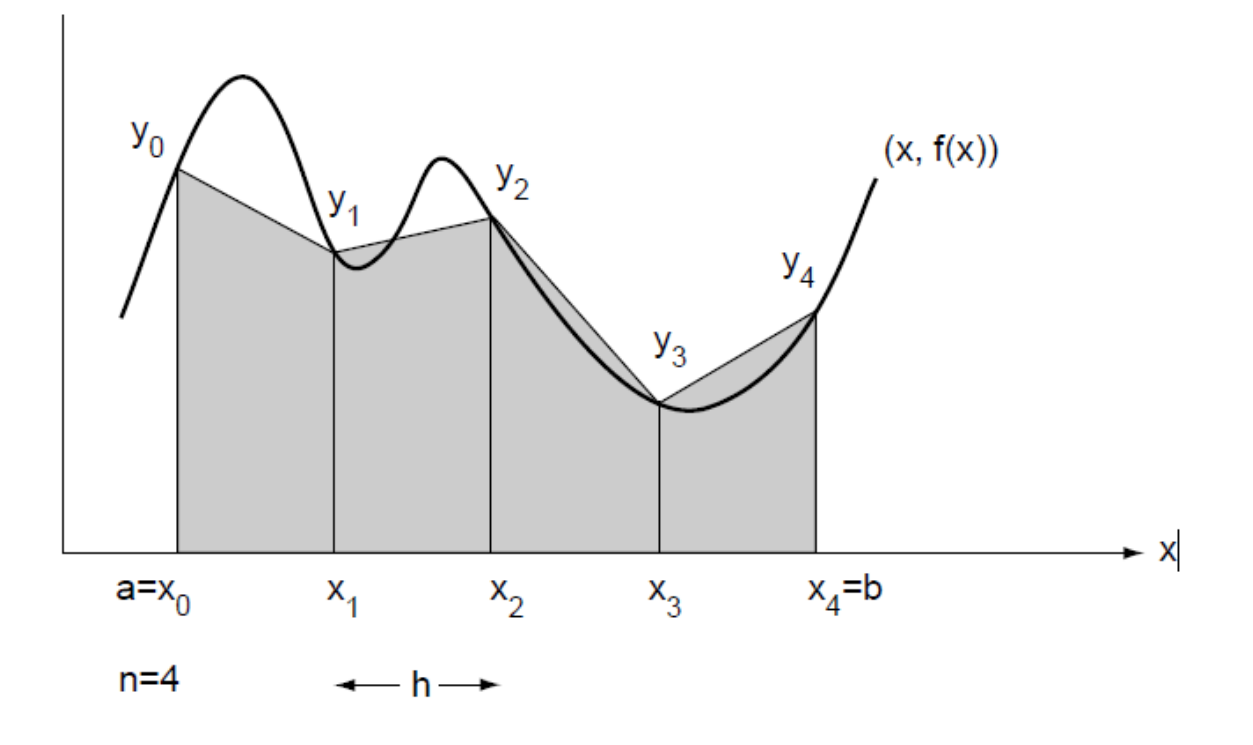

#include <math.h>

resultat = trapets( $0.0, 3.1415926535, \sin, 4$ );

```
 /* approximera integralen av funktionen f i intervallet [a, b]
    i n steg med trapetsmetoden */
```

```
 double trapets(double a, double b, double (*f)(double), int n) 
 { 
    int i; 
   double sum, h = (b-a)/n;
   sum = f(a)/2 + f(b)/2; /* se nedan */
    for (i=1; i<n; i++) { 
      sum += f(a + i * h);
    }
    return h*sum; 
 } 
sum = (*f)(a)/2 + (*f)(b)/2; /* exakt samma som ovan */
```